# **Katello - Bug #36520**

# **syncing a smart proxy fails with ActiveRecord::RecordNotFound Couldn't find SmartProxy with 'id'=2**

06/20/2023 06:50 AM - Sebastian @

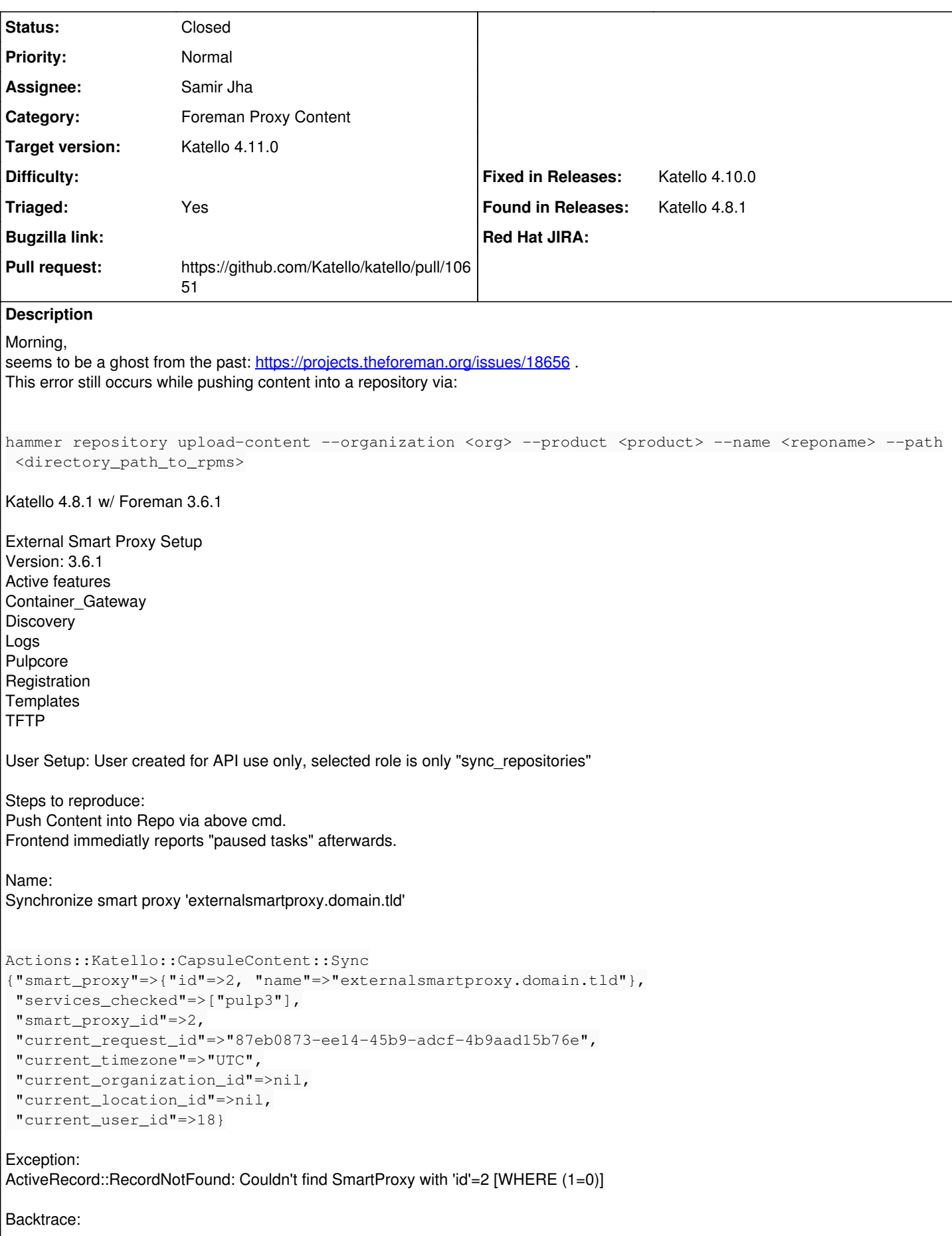

/usr/share/gems/gems/activerecord-6.1.7.3/lib/active\_record/relation/finder\_methods.rb:357:in `rai se\_record\_not\_found\_exception!' /usr/share/gems/gems/activerecord-6.1.7.3/lib/active\_record/relation/finder\_methods.rb:476:in `fin d\_one' /usr/share/gems/gems/activerecord-6.1.7.3/lib/active\_record/relation/finder\_methods.rb:458:in `fin d\_with\_ids' /usr/share/gems/gems/activerecord-6.1.7.3/lib/active\_record/relation/finder\_methods.rb:69:in `find /usr/share/gems/gems/katello-4.8.1/app/lib/actions/katello/capsule\_content/sync.rb:47:in `finalize /usr/share/gems/gems/dynflow-1.6.8/lib/dynflow/action.rb:604:in `block (2 levels) in execute\_final ize' /usr/share/gems/gems/dynflow-1.6.8/lib/dynflow/middleware/stack.rb:27:in `pass' /usr/share/gems/gems/dynflow-1.6.8/lib/dynflow/middleware.rb:19:in `pass' /usr/share/gems/gems/foreman-tasks-7.2.1/app/lib/actions/middleware/rails\_executor\_wrap.rb:20:in ` block in finalize' /usr/share/gems/gems/activesupport-6.1.7.3/lib/active\_support/execution\_wrapper.rb:91:in `wrap' /usr/share/gems/gems/foreman-tasks-7.2.1/app/lib/actions/middleware/rails\_executor\_wrap.rb:19:in ` finalize' /usr/share/gems/gems/dynflow-1.6.8/lib/dynflow/middleware/stack.rb:23:in `call' /usr/share/gems/gems/dynflow-1.6.8/lib/dynflow/middleware/stack.rb:27:in `pass' /usr/share/gems/gems/dynflow-1.6.8/lib/dynflow/middleware.rb:19:in `pass' /usr/share/gems/gems/dynflow-1.6.8/lib/dynflow/action/progress.rb:31:in `with\_progress\_calculation /usr/share/gems/gems/dynflow-1.6.8/lib/dynflow/action/progress.rb:23:in `finalize' /usr/share/gems/gems/dynflow-1.6.8/lib/dynflow/middleware/stack.rb:23:in `call' /usr/share/gems/gems/dynflow-1.6.8/lib/dynflow/middleware/stack.rb:27:in `pass' /usr/share/gems/gems/dynflow-1.6.8/lib/dynflow/middleware.rb:19:in `pass' /usr/share/gems/gems/foreman-tasks-7.2.1/app/lib/actions/middleware/load\_setting\_values.rb:25:in ` finalize' /usr/share/gems/gems/dynflow-1.6.8/lib/dynflow/middleware/stack.rb:23:in `call' /usr/share/gems/gems/dynflow-1.6.8/lib/dynflow/middleware/stack.rb:27:in `pass' /usr/share/gems/gems/dynflow-1.6.8/lib/dynflow/middleware.rb:19:in `pass' /usr/share/gems/gems/foreman-tasks-7.2.1/app/lib/actions/middleware/keep\_current\_request\_id.rb:19: in `block in finalize' /usr/share/gems/gems/foreman-tasks-7.2.1/app/lib/actions/middleware/keep\_current\_request\_id.rb:52: in `restore\_current\_request\_id' /usr/share/gems/gems/foreman-tasks-7.2.1/app/lib/actions/middleware/keep\_current\_request\_id.rb:19: in `finalize' /usr/share/gems/gems/dynflow-1.6.8/lib/dynflow/middleware/stack.rb:23:in `call' /usr/share/gems/gems/dynflow-1.6.8/lib/dynflow/middleware/stack.rb:27:in `pass' /usr/share/gems/gems/dynflow-1.6.8/lib/dynflow/middleware.rb:19:in `pass' /usr/share/gems/gems/foreman-tasks-7.2.1/app/lib/actions/middleware/keep\_current\_timezone.rb:19:in `block in finalize' /usr/share/gems/gems/foreman-tasks-7.2.1/app/lib/actions/middleware/keep\_current\_timezone.rb:44:in `restore\_curent\_timezone' /usr/share/gems/gems/foreman-tasks-7.2.1/app/lib/actions/middleware/keep\_current\_timezone.rb:19:in `finalize' /usr/share/gems/gems/dynflow-1.6.8/lib/dynflow/middleware/stack.rb:23:in `call' /usr/share/gems/gems/dynflow-1.6.8/lib/dynflow/middleware/stack.rb:27:in `pass' /usr/share/gems/gems/dynflow-1.6.8/lib/dynflow/middleware.rb:19:in `pass' /usr/share/gems/gems/foreman-tasks-7.2.1/app/lib/actions/middleware/keep\_current\_taxonomies.rb:19: in `block in finalize' /usr/share/gems/gems/foreman-tasks-7.2.1/app/lib/actions/middleware/keep\_current\_taxonomies.rb:45: in `restore\_current\_taxonomies' /usr/share/gems/gems/foreman-tasks-7.2.1/app/lib/actions/middleware/keep\_current\_taxonomies.rb:19: in `finalize' /usr/share/gems/gems/dynflow-1.6.8/lib/dynflow/middleware/stack.rb:23:in `call' /usr/share/gems/gems/dynflow-1.6.8/lib/dynflow/middleware/stack.rb:27:in `pass' /usr/share/gems/gems/dynflow-1.6.8/lib/dynflow/middleware.rb:19:in `pass' /usr/share/gems/gems/dynflow-1.6.8/lib/dynflow/middleware.rb:40:in `finalize' /usr/share/gems/gems/dynflow-1.6.8/lib/dynflow/middleware/stack.rb:23:in `call' /usr/share/gems/gems/dynflow-1.6.8/lib/dynflow/middleware/stack.rb:27:in `pass' /usr/share/gems/gems/dynflow-1.6.8/lib/dynflow/middleware.rb:19:in `pass' /usr/share/gems/gems/foreman-tasks-7.2.1/app/lib/actions/middleware/keep\_current\_user.rb:25:in `bl

ock in finalize' /usr/share/gems/gems/foreman-tasks-7.2.1/app/lib/actions/middleware/keep\_current\_user.rb:54:in `re store curent user' /usr/share/gems/gems/foreman-tasks-7.2.1/app/lib/actions/middleware/keep\_current\_user.rb:25:in `fi nalize' /usr/share/gems/gems/dynflow-1.6.8/lib/dynflow/middleware/stack.rb:23:in `call' /usr/share/gems/gems/dynflow-1.6.8/lib/dynflow/middleware/world.rb:31:in `execute' /usr/share/gems/gems/dynflow-1.6.8/lib/dynflow/action.rb:603:in `block in execute\_finalize' /usr/share/gems/gems/dynflow-1.6.8/lib/dynflow/action.rb:483:in `block in with\_error\_handling' /usr/share/gems/gems/dynflow-1.6.8/lib/dynflow/action.rb:483:in `catch' /usr/share/gems/gems/dynflow-1.6.8/lib/dynflow/action.rb:483:in `with\_error\_handling' /usr/share/gems/gems/dynflow-1.6.8/lib/dynflow/action.rb:602:in `execute\_finalize' /usr/share/gems/gems/dynflow-1.6.8/lib/dynflow/action.rb:296:in `execute' /usr/share/gems/gems/dynflow-1.6.8/lib/dynflow/execution\_plan/steps/abstract\_flow\_step.rb:18:in `b lock (2 levels) in execute' /usr/share/gems/gems/dynflow-1.6.8/lib/dynflow/execution\_plan/steps/abstract.rb:167:in `with\_meta\_ calculation' /usr/share/gems/gems/dynflow-1.6.8/lib/dynflow/execution\_plan/steps/abstract\_flow\_step.rb:17:in `b lock in execute' /usr/share/gems/gems/dynflow-1.6.8/lib/dynflow/execution\_plan/steps/abstract\_flow\_step.rb:32:in `o pen\_action' /usr/share/gems/gems/dynflow-1.6.8/lib/dynflow/execution\_plan/steps/abstract\_flow\_step.rb:16:in `e xecute' /usr/share/gems/gems/dynflow-1.6.8/lib/dynflow/director/sequential\_manager.rb:78:in `run\_step' /usr/share/gems/gems/dynflow-1.6.8/lib/dynflow/director/sequential\_manager.rb:63:in `dispatch' /usr/share/gems/gems/dynflow-1.6.8/lib/dynflow/director/sequential\_manager.rb:70:in `block in run\_ in\_sequence' /usr/share/gems/gems/dynflow-1.6.8/lib/dynflow/director/sequential\_manager.rb:70:in `all?' /usr/share/gems/gems/dynflow-1.6.8/lib/dynflow/director/sequential\_manager.rb:70:in `run\_in\_sequen ce' /usr/share/gems/gems/dynflow-1.6.8/lib/dynflow/director/sequential\_manager.rb:59:in `dispatch' /usr/share/gems/gems/dynflow-1.6.8/lib/dynflow/director/sequential\_manager.rb:28:in `block in fina lize' /usr/share/gems/gems/dynflow-1.6.8/lib/dynflow/middleware/stack.rb:27:in `pass' /usr/share/gems/gems/dynflow-1.6.8/lib/dynflow/middleware.rb:19:in `pass' /usr/share/gems/gems/dynflow-1.6.8/lib/dynflow/middleware.rb:48:in `finalize\_phase' /usr/share/gems/gems/dynflow-1.6.8/lib/dynflow/middleware/stack.rb:23:in `call' /usr/share/gems/gems/dynflow-1.6.8/lib/dynflow/middleware/stack.rb:27:in `pass' /usr/share/gems/gems/dynflow-1.6.8/lib/dynflow/middleware.rb:19:in `pass' /usr/share/gems/gems/dynflow-1.6.8/lib/dynflow/middleware.rb:48:in `finalize\_phase' /usr/share/gems/gems/dynflow-1.6.8/lib/dynflow/middleware/stack.rb:23:in `call' /usr/share/gems/gems/dynflow-1.6.8/lib/dynflow/middleware/stack.rb:27:in `pass' /usr/share/gems/gems/dynflow-1.6.8/lib/dynflow/middleware.rb:19:in `pass' /usr/share/gems/gems/dynflow-1.6.8/lib/dynflow/middleware.rb:48:in `finalize\_phase' /usr/share/gems/gems/dynflow-1.6.8/lib/dynflow/middleware/stack.rb:23:in `call' /usr/share/gems/gems/dynflow-1.6.8/lib/dynflow/middleware/stack.rb:27:in `pass' /usr/share/gems/gems/dynflow-1.6.8/lib/dynflow/middleware.rb:19:in `pass' /usr/share/gems/gems/dynflow-1.6.8/lib/dynflow/middleware.rb:48:in `finalize\_phase' /usr/share/gems/gems/dynflow-1.6.8/lib/dynflow/middleware/stack.rb:23:in `call' /usr/share/gems/gems/dynflow-1.6.8/lib/dynflow/middleware/stack.rb:27:in `pass' /usr/share/gems/gems/dynflow-1.6.8/lib/dynflow/middleware.rb:19:in `pass' /usr/share/gems/gems/dynflow-1.6.8/lib/dynflow/middleware.rb:48:in `finalize\_phase' /usr/share/gems/gems/dynflow-1.6.8/lib/dynflow/middleware/stack.rb:23:in `call' /usr/share/gems/gems/dynflow-1.6.8/lib/dynflow/middleware/stack.rb:27:in `pass' /usr/share/gems/gems/dynflow-1.6.8/lib/dynflow/middleware.rb:19:in `pass' /usr/share/gems/gems/dynflow-1.6.8/lib/dynflow/middleware.rb:48:in `finalize\_phase' /usr/share/gems/gems/dynflow-1.6.8/lib/dynflow/middleware/stack.rb:23:in `call' /usr/share/gems/gems/dynflow-1.6.8/lib/dynflow/middleware/stack.rb:27:in `pass' /usr/share/gems/gems/dynflow-1.6.8/lib/dynflow/middleware.rb:19:in `pass' /usr/share/gems/gems/dynflow-1.6.8/lib/dynflow/middleware/common/transaction.rb:17:in `block in ro llback\_on\_error' /usr/share/gems/gems/activerecord-6.1.7.3/lib/active\_record/connection\_adapters/abstract/database\_ statements.rb:320:in `block in transaction' /usr/share/gems/gems/activerecord-6.1.7.3/lib/active\_record/connection\_adapters/abstract/transacti on.rb:319:in `block in within\_new\_transaction' /usr/share/gems/gems/activesupport-6.1.7.3/lib/active\_support/concurrency/load\_interlock\_aware\_mon itor.rb:26:in `block (2 levels) in synchronize'

/usr/share/gems/gems/activesupport-6.1.7.3/lib/active\_support/concurrency/load\_interlock\_aware\_mon itor.rb:25:in `handle\_interrupt' /usr/share/gems/gems/activesupport-6.1.7.3/lib/active\_support/concurrency/load\_interlock\_aware\_mon itor.rb:25:in `block in synchronize' /usr/share/gems/gems/activesupport-6.1.7.3/lib/active\_support/concurrency/load\_interlock\_aware\_mon itor.rb:21:in `handle\_interrupt' /usr/share/gems/gems/activesupport-6.1.7.3/lib/active\_support/concurrency/load\_interlock\_aware\_mon itor.rb:21:in `synchronize' /usr/share/gems/gems/activerecord-6.1.7.3/lib/active\_record/connection\_adapters/abstract/transacti on.rb:317:in `within\_new\_transaction' /usr/share/gems/gems/activerecord-6.1.7.3/lib/active\_record/connection\_adapters/abstract/database\_ statements.rb:320:in `transaction' /usr/share/gems/gems/activerecord-6.1.7.3/lib/active\_record/transactions.rb:209:in `transaction' /usr/share/gems/gems/dynflow-1.6.8/lib/dynflow/transaction\_adapters/active\_record.rb:6:in `transac tion' /usr/share/gems/gems/dynflow-1.6.8/lib/dynflow/middleware/common/transaction.rb:16:in `rollback\_on \_error' /usr/share/gems/gems/dynflow-1.6.8/lib/dynflow/middleware/common/transaction.rb:10:in `finalize\_ph ase' /usr/share/gems/gems/dynflow-1.6.8/lib/dynflow/middleware/stack.rb:23:in `call' /usr/share/gems/gems/dynflow-1.6.8/lib/dynflow/middleware/stack.rb:27:in `pass' /usr/share/gems/gems/dynflow-1.6.8/lib/dynflow/middleware.rb:19:in `pass' /usr/share/gems/gems/foreman-tasks-7.2.1/app/lib/actions/middleware/keep\_current\_user.rb:29:in `bl ock in finalize\_phase' /usr/share/gems/gems/foreman-tasks-7.2.1/app/lib/actions/middleware/keep\_current\_user.rb:54:in `re store curent user' /usr/share/gems/gems/foreman-tasks-7.2.1/app/lib/actions/middleware/keep\_current\_user.rb:29:in `fi nalize\_phase' /usr/share/gems/gems/dynflow-1.6.8/lib/dynflow/middleware/stack.rb:23:in `call' /usr/share/gems/gems/dynflow-1.6.8/lib/dynflow/middleware/world.rb:31:in `execute' /usr/share/gems/gems/dynflow-1.6.8/lib/dynflow/director/sequential\_manager.rb:27:in `finalize' /usr/share/gems/gems/dynflow-1.6.8/lib/dynflow/director.rb:143:in `execute' /usr/share/gems/gems/dynflow-1.6.8/lib/dynflow/executors/sidekiq/worker\_jobs.rb:11:in `block (2 le vels) in perform' /usr/share/gems/gems/dynflow-1.6.8/lib/dynflow/executors.rb:18:in `run\_user\_code' /usr/share/gems/gems/dynflow-1.6.8/lib/dynflow/executors/sidekiq/worker\_jobs.rb:9:in `block in per form' /usr/share/gems/gems/dynflow-1.6.8/lib/dynflow/executors/sidekiq/worker\_jobs.rb:25:in `with\_teleme try' /usr/share/gems/gems/dynflow-1.6.8/lib/dynflow/executors/sidekiq/worker\_jobs.rb:8:in `perform' /usr/share/gems/gems/dynflow-1.6.8/lib/dynflow/executors/sidekiq/serialization.rb:27:in `perform' /usr/share/gems/gems/sidekiq-6.3.1/lib/sidekiq/processor.rb:196:in `execute\_job' /usr/share/gems/gems/sidekiq-6.3.1/lib/sidekiq/processor.rb:164:in `block (2 levels) in process' /usr/share/gems/gems/sidekiq-6.3.1/lib/sidekiq/middleware/chain.rb:133:in `invoke' /usr/share/gems/gems/sidekiq-6.3.1/lib/sidekiq/processor.rb:163:in `block in process' /usr/share/gems/gems/sidekiq-6.3.1/lib/sidekiq/processor.rb:136:in `block (6 levels) in dispatch' /usr/share/gems/gems/sidekiq-6.3.1/lib/sidekiq/job\_retry.rb:112:in `local' /usr/share/gems/gems/sidekiq-6.3.1/lib/sidekiq/processor.rb:135:in `block (5 levels) in dispatch' /usr/share/gems/gems/sidekiq-6.3.1/lib/sidekiq.rb:39:in `block in <module:Sidekiq>' /usr/share/gems/gems/sidekiq-6.3.1/lib/sidekiq/processor.rb:131:in `block (4 levels) in dispatch' /usr/share/gems/gems/sidekiq-6.3.1/lib/sidekiq/processor.rb:257:in `stats' /usr/share/gems/gems/sidekiq-6.3.1/lib/sidekiq/processor.rb:126:in `block (3 levels) in dispatch' /usr/share/gems/gems/sidekiq-6.3.1/lib/sidekiq/job\_logger.rb:13:in `call' /usr/share/gems/gems/sidekiq-6.3.1/lib/sidekiq/processor.rb:125:in `block (2 levels) in dispatch' /usr/share/gems/gems/sidekiq-6.3.1/lib/sidekiq/job\_retry.rb:79:in `global' /usr/share/gems/gems/sidekiq-6.3.1/lib/sidekiq/processor.rb:124:in `block in dispatch' /usr/share/gems/gems/sidekiq-6.3.1/lib/sidekiq/logger.rb:11:in `with' /usr/share/gems/gems/sidekiq-6.3.1/lib/sidekiq/job\_logger.rb:33:in `prepare' /usr/share/gems/gems/sidekiq-6.3.1/lib/sidekiq/processor.rb:123:in `dispatch' /usr/share/gems/gems/sidekiq-6.3.1/lib/sidekiq/processor.rb:162:in `process' /usr/share/gems/gems/sidekiq-6.3.1/lib/sidekiq/processor.rb:78:in `process\_one' /usr/share/gems/gems/sidekiq-6.3.1/lib/sidekiq/processor.rb:68:in `run' /usr/share/gems/gems/sidekiq-6.3.1/lib/sidekiq/util.rb:43:in `watchdog' /usr/share/gems/gems/sidekiq-6.3.1/lib/sidekiq/util.rb:52:in `block in safe\_thread' /usr/share/gems/gems/logging-2.3.1/lib/logging/diagnostic\_context.rb:474:in `block in create\_with\_ logging\_context'

## **Associated revisions**

#### **Revision f9ce129c - 08/08/2023 09:05 PM - Samir Jha**

Fixes #36520 - Enforce authorization on capsule syncs (#10651)

#### **History**

#### **#1 - 06/21/2023 05:49 PM - Jeremy Lenz**

- *Target version set to Katello 4.11.0*
- *Triaged changed from No to Yes*

#### **#2 - 07/14/2023 07:52 PM - The Foreman Bot**

- *Status changed from New to Ready For Testing*
- *Assignee set to Samir Jha*
- *Pull request https://github.com/Katello/katello/pull/10651 added*

#### **#3 - 08/08/2023 09:05 PM - The Foreman Bot**

*- Fixed in Releases Katello 4.10.0 added*

#### **#4 - 08/08/2023 10:00 PM - Samir Jha**

*- Status changed from Ready For Testing to Closed*

Applied in changeset katellolf9ce129c658d6405c5d3b47dcd5cb63b27417cff.

### **#5 - 12/19/2023 07:56 PM - Ian Ballou**

*- Subject changed from syncing a capsule fails with ActiveRecord::RecordNotFound Couldn't find SmartProxy with 'id'=2 to syncing a smart proxy fails with ActiveRecord::RecordNotFound Couldn't find SmartProxy with 'id'=2*